#### **Colombbus**

Association loi 1901 78 rue de la Tombe Issoire 75014 Paris, France contact@colombbus.org N° SIRET 432 814 853 000 11

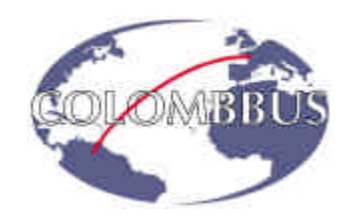

#### **http://www.colombbus.org**

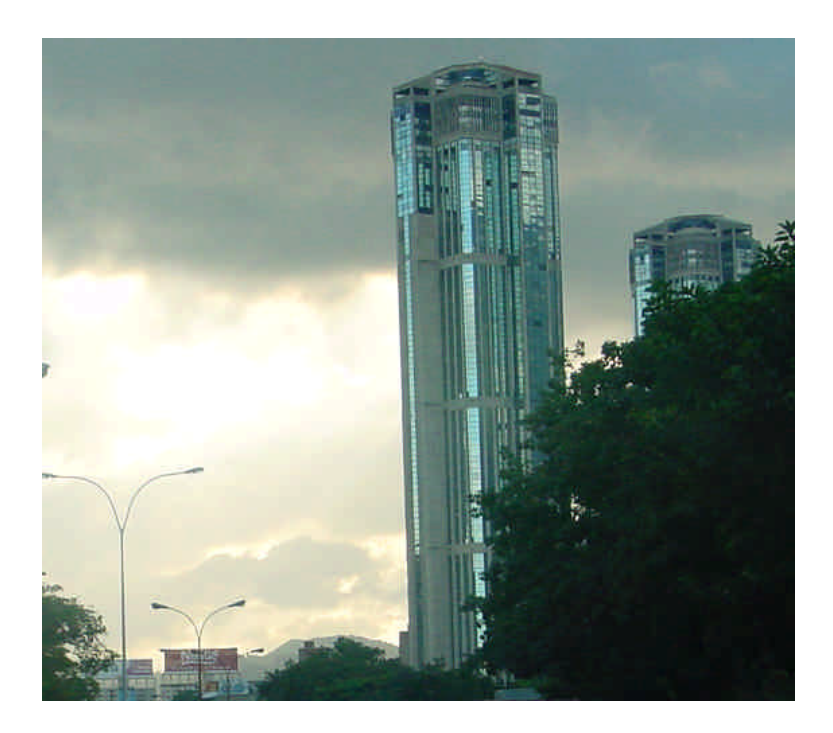

# **Rapport de mission, été 2000**

#### **Septembre 2000**

*Résumé : Mise en place d'un télé centre de formation en informatique et à Internet pour des populations socialement défavorisées, à Caracas au Venezuela, en partenariat avec l'Ateneo de Caracas.*

*Ce télé centre est la première étape de la réalisation d'un réseau télématique communautaire visant à permettre l'accès à Internet aux personnes issues de quartiers défavorisés et la mise en place d'actions sociales coordonnées.*

**Auteurs :** Lydie Chartier Stéphanie Vossion Stéphane Chaillou Benoît Fourestié

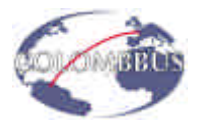

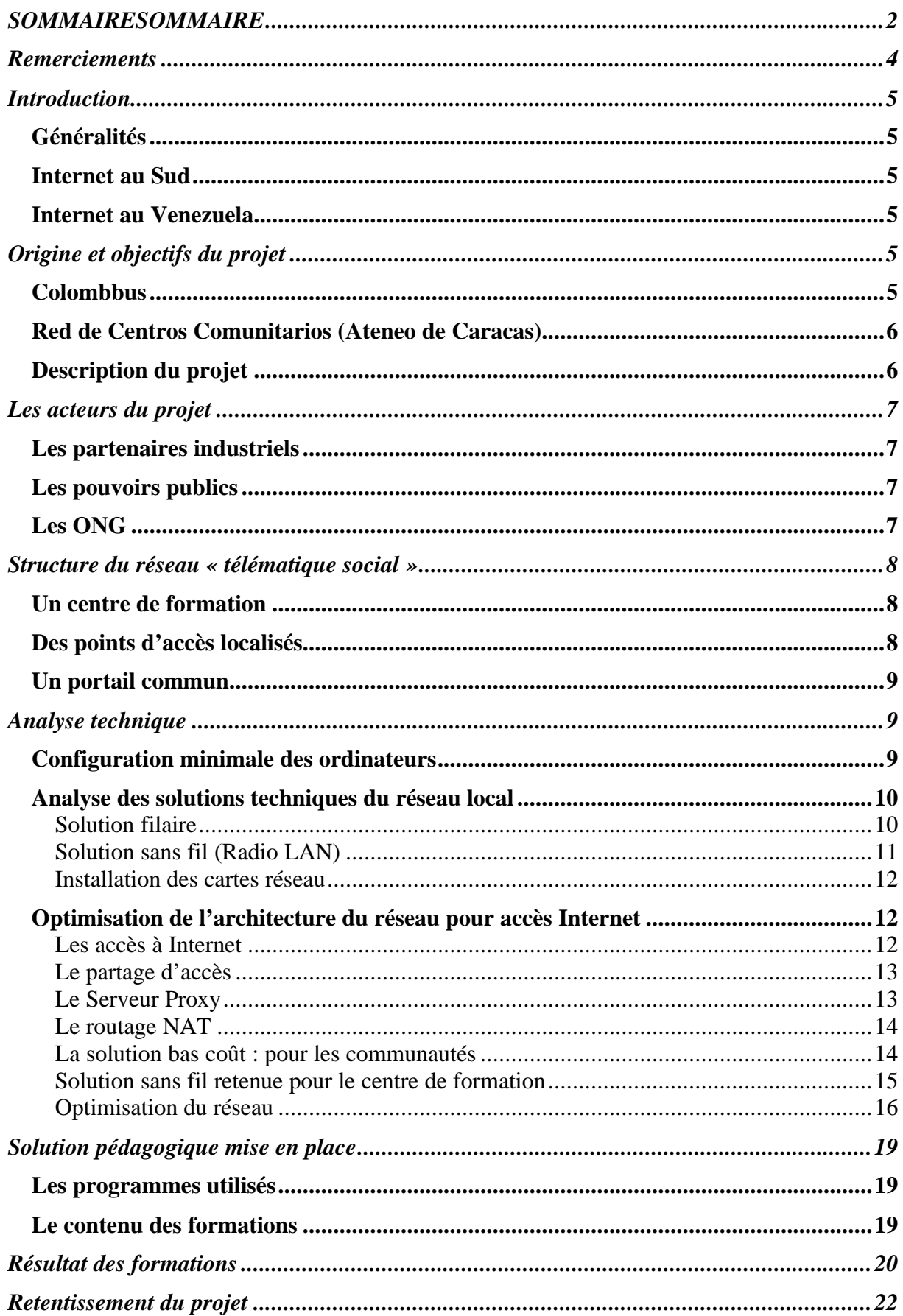

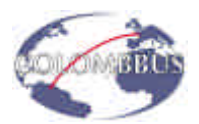

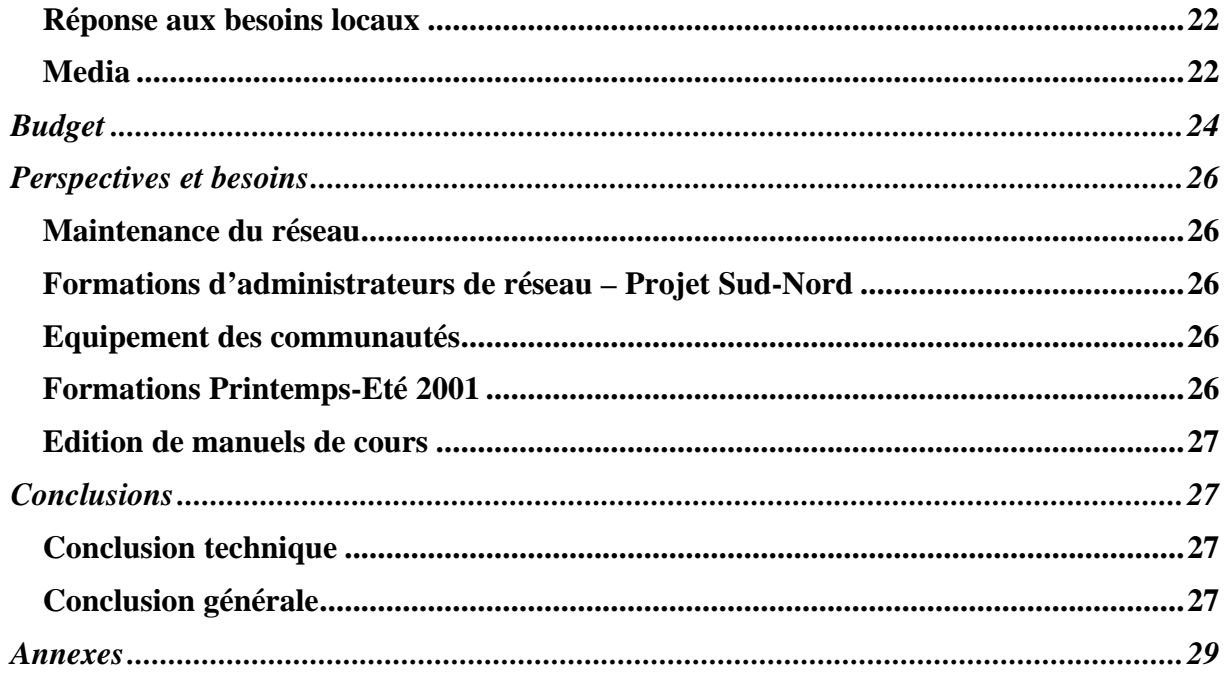

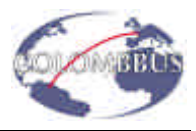

#### **Remerciements**

Les membres de l'association Colombbus tiennent à remercier ici l'ensemble des personnes qui ont participé à ce projet.

Ces remerciements s'adressent tout particulièrement à Mme G. Keller (Bull) pour sa gentillesse et sa disponibilité, à Mr Réquillard (Bull) et à Mr Carmonin (Serrib) ainsi qu'à Mr Vespestad (Global One).

Les interventions de Mr Roland Goeldner (Ministère des affaires étrangères) et de Mr Patrick Bloche (Député de Paris) ont été capitales et nous tenons à les remercier pour l'intérêt qu'ils ont porté à la mise en place de ce projet.

Que Mme Anne Cudon, Mme Françoise Houzay, Mr Laurent Latrasse, Mr Alain Fouquet, Mr Armand Levy, Mr Joe Wiart, Mr Serge Lepotier et Mr Sébastien Trillaud (France Télécom R&D) soient ici remerciés pour leur écoute, leur soutien et leur aide.

La mise en place du réseau n'aurait pu se faire sans le soutien de Mme Schmid (CANTV) et de Mme Siwka (CANTV Servicios), ni sans la participation de Mme De Roo (Lucent Europe) et de Mr Rios (Lucent Amérique Latine) qui ont réussi le tour de force de nous apporter leur soutien de Hollande et des États Unis…

Toute notre gratitude va à Mlle Galatas (Afina Sistemas) pour son aide technique, ainsi qu'à la société ITS et à l'Ambassade de France au Venezuela pour leur soutien financier.

Nous tenons également à remercier les représentants des associations pour l'intérêt qu'ils ont porté à ce projet : Mme Prével (Fraven), Mr Piemont (Funredes), Mme Peugeot (Vecam), Mr Mercier (Les Fruits du Baobab), Mr Jaffré (CSDPTT), ainsi que les représentants vénézuéliens en France : Mme Engelbretch (Délégation vénézuélienne de l'UNESCO) et Mme Fossi (Attachée culturelle à l'ambassade du Venezuela).

Enfin, nous remercions Maritza Montero qui nous a permis de rentrer en contact avec l'Ateneo de Caracas et l'ensemble de l'équipe du RCC : Ingrid, Maribel, Doanny, Johana et Diane, avec qui nous avons développé un partenariat très fort et travaillé pendant une année pour mettre en œuvre ce projet (un mois et demi sur place, et le reste du temps via Internet).

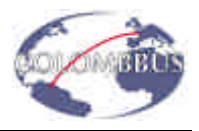

#### **Introduction**

#### *Généralités*

« Internet est, pour la première fois dans l'histoire de l'humanité, un outil qui pourrait permettre l'égalité de tous face à la connaissance ». Bien que volontairement utopiste, cette vision de Colette Siwka, responsable du portail Éducation de Cantv Servicios, filiale Internet de Cantv, l'opérateur historique vénézuélien, met en évidence le rôle d'Internet comme vecteur d'égalité sociale au travers de l'éducation, dans un pays où les moyens d'éducation font cruellement défaut. A titre d'exemple, on ne compte que 0,4 livre par personne en moyenne contre 12 dans les pays dits « développés ».

Conscientes de l'impact d'Internet sur l'éducation, les grandes entreprises de télécommunication ont développé dans ce secteur une politique de communication, de soutien et une gamme de produits appropriés : portails éducatifs, logiciels, émissaires.

#### *Internet au Sud*

Dans certains pays du « Sud », cette prise de conscience commence à s'afficher et à prendre forme notamment au travers de la mise en place de portails éducatifs (http://www.cantv.net/educacion, au Venezuela par exemple). Cependant les points d'accès à Internet font cruellement défaut, et la « fracture numérique<sup>1</sup> » entre le « Nord » et le « Sud » est réelle. Actuellement, les pays industrialisés (15% de la population mondiale) représentent 88% des internautes.

#### *Internet au Venezuela*

En Amérique Latine, le Venezuela reste loin derrière des pays comme le Brésil, le Chili ou l'Argentine en matière d'Internet et, même si le développement s'est amorcé, les chiffres restent accablants. Seule 12% de la population possède une ligne téléphonique et 2,9 % possède un ordinateur à la maison. Le nombre d'internautes s'élève à 800 000, pour une population de 23 millions d'habitants (soit 3,5% environ).

Fin novembre 2000 l'ouverture à la concurrence du marché des télécommunications devrait bouleverser le paysage, et Internet pourrait profiter de ce changement législatif.

#### **Origine et objectifs du projet**

#### *Colombbus*

Colombbus est une *association loi 1901*, parue au Journal Officiel du 8 avril 2000, et qui a pour vocation de rendre Internet accessible aux populations socialement défavorisées.

En fait, Colombbus est née pour répondre à une demande de l'Ateneo de Caracas (littéralement Cercle de Caracas). Au cours d'un voyage touristique au Venezuela (juillet – août 1998) nous avons rencontré des membres de cette institution non gouvernementale qui développe des activités culturelles avec les populations des quartiers défavorisés de Caracas.

 1 http://news2.thls.bbc.co.uk/hi/english/special\_report/1999/10/99/information\_rich\_information\_poor/newsid\_46 6000/466651.stm

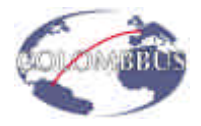

L'action que nous avons menée en partenariat avec l'Ateneo de Caracas s'adresse à des vénézuéliens issus de quartiers pauvres de Caracas. Au cours de l'été 2000, nous avons mis en place le projet pour lequel cette association a été créée et dont ce rapport relate les axes principaux.

#### *Red de Centros Comunitarios (Ateneo de Caracas)*

En 1997, un programme social visant à accroître les liens entre les communautés dans différents quartiers défavorisés a été initié avec le soutien financier et logistique de l'Ateneo de Caracas. Ce programme, dirigé par Ingrid Gómez, a pour nom le « Red de Centros Comunitarios » (RCC, réseau de centres communautaires). La première activité a été mise en place pendant l'été 1998 pour les enfants âgés de moins de 15 ans. Seize jeunes de moins de 25 ans ont été formés à la prise en charge d'activités récréatives pour les enfants. Pendant l'été, ils se sont occupés de petits groupes d'enfants et ont organisé des activités.

Depuis, le RCC a développé des actions d'aide à ces populations. L'intérêt d'Internet, notamment pour la diffusion d'informations, la mise en commun de ressources, et le développement de projets coordonnés, s'est rapidement fait sentir pour ces communautés...

L'idée de créer un réseau télématique communautaire, et de mettre Internet à la disposition des populations défavorisées, était née...

#### *Description du projet*

Les objectifs de ce projet sont donc les suivants :

- ÿ **Proposer et encadrer des formations** en informatique et sur Internet à des jeunes vénézuéliens âgés de 8 à 20 ans, issus de quartiers défavorisés, pendant leurs vacances estivales. Ces formations doivent leur permettre de se familiariser avec l'informatique et d'apprendre le fonctionnement d'Internet. Les plus âgés d'entre eux réalisent une page Web. A terme, ces formations doivent favoriser l'insertion de ces jeunes dans le monde du travail. Une attestation émise par l'Ateneo de Caracas est remise aux jeunes ayant suivi les formations.
- ÿ **Créer un réseau** reliant les centres communautaires, afin de garantir un meilleur échange d'informations ainsi que la mise en place d'un *portail communautaire*. Ce réseau devra relier une dizaine de centres communautaires.
- ÿ **Proposer ou poursuivre un partenariat** avec des entreprises souhaitant s'associer à cette initiative ou créer un premier lien avec le Venezuela.

Au cours du mois d'août 2000, quatre membres de Colombbus ont assuré la mise en place d'un centre de formation équipé d'un accès haut débit à Internet, dans les locaux de l'Ateneo de Caracas. Ils ont aussi assuré des sessions de formation afin d'essayer de répondre à une problématique soulignée dans The Economist<sup>2</sup>: « The poor are not shunning the Internet because they cannot afford it : the problem is that they lack the skills to exploit it effectively. »

 $\overline{a}$ <sup>2</sup> The Economist, « What the Internet cannot do », pp. 9-10,  $19^{th}$ -25<sup>th</sup> August 2000.

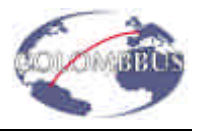

#### **Les acteurs du projet**

#### *Les partenaires industriels*

Ce projet a été réalisé en partenariat avec :

- 1. **Bull** qui nous a fourni 22 PC pentium 100 ;
- 2. **France Télécom R&D** qui s'est chargé d'acheminer le matériel informatique et a participé aux frais de mission de deux formateurs ;
- 3. **Serrib** qui s'est chargée de l'emballage du matériel avant l'expédition ;
- 4. **I.T.S.** qui a soutenu ce projet à hauteur de 10 000 FrF ;
- 5. **Lucent Technologies** qui nous a fourni un point d'accès radio RG 1000, 20 cartes 802.11 3 Mb, et 20 adaptateurs PCMCIA/ISA ;
- 6. **CANTV**, opérateur historique vénézuélien, qui a fourni une ligne d'accès dédiée 256 kb/s pour le centre de formation ainsi que le matériel de terminaison nécessaire (modem HDSL, routeur), et des accès téléphoniques gratuits pour les communautés.
- 7. **Afina Sistemas** (société espagnole) qui a mis à notre disposition l'ensemble de ses supports de formations et a offert des formations pour le personnel du RCC ;

Il est à noter que l'apport initial de Global One Venezuela (accès à Internet à 256 kb/s) n'a pas été retenu en raison des conditions d'exclusivité posées par CANTV. Nous tenons toutefois à les remercier pour leur accueil et leur dévouement.

#### *Les pouvoirs publics*

Les pouvoirs publics français affichent actuellement une forte volonté de coopération dans le domaine des NTIC mise en évidence dans un rapport<sup>3</sup> rendu fin 1998 au Premier Ministre. Cette volonté s'est concrétisée par la participation de l'Ambassade de France au Venezuela (Ministère des Affaires étrangères) qui a offert un billet d'avion, et des indemnités à hauteur de 1470 \$ US.

Au cours de ce projet nous avons reçu le soutien du député de Paris, Mr. Patrick Bloche, qui s'est montré particulièrement attentif à notre projet.

#### *Les ONG*

Pour mettre en œuvre ce projet, nous avons contacté diverses associations qui œuvrent dans des directions similaires à celles de ce projet. Nous tenons à saluer ici le travail de :

- ÿ **Vecam** : Internet à la disposition de tous (http://www.vecam.org),
- ÿ **Funredes** : mise en place de points d'accès à travers l'Amérique Latine et les Caraïbes (http://www.funredes.org),
- ÿ **Les Fruits du Baobab** : installation de points d'accès Internet dans les écoles de plusieurs pays africains (http://www.fruits-baobab.refer.org)
- ÿ **Fraven** : association à but humanitaire et culturel. Elle est un véritable "pont" entre la France et le Venezuela,
- ÿ **CSDPTT** : mise en place des systèmes de télécommunication dans des pays d'Afrique (http://www.globenet.org/csdptt).

<sup>&</sup>lt;sup>3</sup> Patrick Bloche, Député de Paris, « Le désir de France : la présence internationale de la France et de la francophonie dans la société de l'information », décembre 1998.

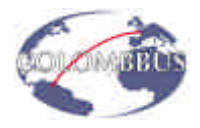

ÿ **Constellation** : association française qui favorise les activités culturelles pour les enfants défavorisés notamment à travers la mise en place d'ateliers de peinture, et ce dans différents pays du monde (http://constellation.ifrance.com/constellation/).

#### **Structure du réseau « télématique social »**

Nous nous intéressons ici à la mise en place du centre de formation et des antennes délocalisées dans les communautés.

#### *Un centre de formation*

Le centre de formation a été installé au RCC dans les locaux de l'Ateneo de Caracas. Ce centre fédérateur est à l'écart des zones dangereuses dans lesquelles sont situées les communautés. Selon Jean-Pierre Gevrey du Poste d'Expansion Economique, il aurait en effet été déraisonnable de baser une telle structure et l'organisation des sessions de cours au sein de centres communautaires dans lesquelles la sécurité n'aurait pas été assurée. De plus, la participation à ce projet d'une institution comme l'Ateneo de Caracas a rendu possible le soutien d'entreprises privées vénézuéliennes (Cantv, Quadern Digital), et permettra, à terme, l'implication des pouvoirs publics vénézuéliens, déjà évoquée par des représentants du CONICIT (Ministère des Sciences et de la Technique vénézuélien).

L'Ateneo de Caracas est, de plus, selon l'Ambassade de France au Venezuela, «un interlocuteur valable»…

Un centre de formation de 20 ordinateurs répartis en deux salles, a donc été installé. Ce réseau dispose d'un accès haut débit à Internet, permettant d'assurer les formations, et de disposer d'une « salle de navigation » ouverte et disponible pour l'organisation de travaux et d'activités.

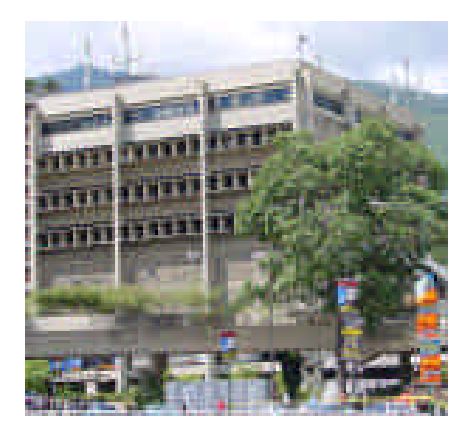

**Figure 1 : L'Ateneo de Caracas.**

## *Des points d'accès localisés*

Une fois le télé centre de formation mis en place, et le fonctionnement de l'accès à Internet de ce centre assuré, nous avons cherché à répartir une partie du matériel informatique dans les communautés, afin de créer des « micro point d'accès ». Cette répartition s'est faite en accord avec l'Ateneo de Caracas qui a signé des accords avec les responsables de projet dans les communautés permettant ainsi un suivi des activités développées dans ces centres. Un micro-

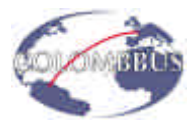

réseau de deux ordinateurs a ainsi été installé dans les locaux de la bibliothèque San José de la Urbina à Petare (http://www.colombbus.org/sites/jovenes/sanjose/sanjose.htm).

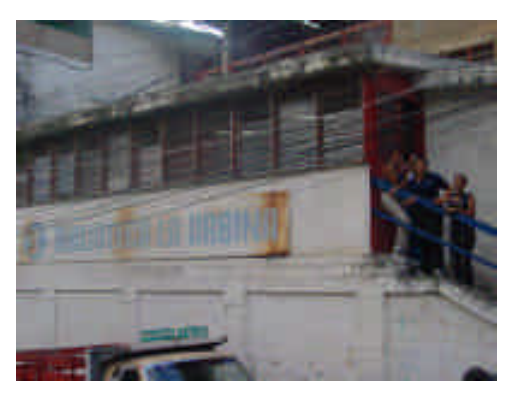

**Figure 2 : La bibliothèque de San Jose dans le quartier de Petare.**

L'installation de tels points d'accès dans d'autres communautés est actuellement en cours (communautés de Guarataro ou de Chapellin, par exemple). La situation des populations dans ces communautés est extrêmement précaire, mais le travail effectué avec elles depuis plusieurs années par le RCC a rendu possible ces installations. Chacune des communautés disposera d'un accès bas coût à Internet. Cet accès a été négocié par l'Ateneo et nous-mêmes auprès de CANTV et CANTV Servicios.

La situation sociale dans ces quartiers ne permet pas de garantir la sécurité et tous les responsables du projet en sont conscients. Toutefois, grâce à la présence d'un centre fédérateur important, l'activité des communautés peut être considérée indépendamment et les difficultés d'une communauté ne mettraient pas en péril les autres.

#### *Un portail commun*

Le rôle fédérateur du RCC et de l'Ateneo de Caracas permettra de réaliser un « portail » sur Internet, où seront mis en commun, et consultables par tous les différents projets, réalisations et activités des communautés et institutions impliquées. Ce portail devra avoir une vocation éducative.

#### **Analyse technique**

Dans cette partie, nous avons analysé différentes solutions techniques bas coût et faciles à mettre en œuvre pouvant être utilisées pour ce type de projet. Lors de la mise en place d'un télé centre de formation, ces deux caractéristiques – simplicité et faible coût – sont indispensables pour permettre aux utilisateurs de se former à ces techniques qu'elles ne connaissent pas ou très peu. Une expérimentation sur un RLAN (Radio Local Area Network : réseau local radio) connecté à un accès spécialisé a également été réalisé dans le cadre de ce projet.

#### *Configuration minimale des ordinateurs*

Les logiciels nécessaires à l'accès à Internet ne sont pas fortement consommateurs de ressources informatiques. C'est pourquoi il est envisageable d'utiliser des ordinateurs

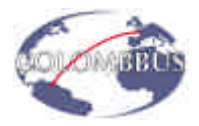

d'ancienne génération, comme nous l'avons fait, sans que cela rende démesurément lentes les opérations. Ce point est primordial et permet d'envisager des solutions d'accès à Internet bas coût. La configuration minimale est un processeur 486 (mais les Pentiums de première génération sont plus adaptés) avec 16 Mo de mémoire vive. Ce type d'ordinateur est en cours de réforme dans les entreprises, ce qui offre la possibilité d'obtenir des machines à des coûts réduits. Le système d'exploitation Windows 95 permet d'utiliser l'ensemble des applications utiles pour l'accès à Internet mais d'autres systèmes moins répandus le permettent également comme Linux par exemple.

Bull a fourni 20 Pentium 100 avec 16 Mo de mémoire et 1,2 Go de disque dur avec Windows 95. Ces machines se sont révélées parfaitement adaptées à l'usage auquel elles étaient destinées.

Dans la suite de cette partie, nous rapportons les différentes solutions techniques possibles lors de la mise en place d'un réseau.

#### *Analyse des solutions techniques du réseau local*

#### Solution filaire

La mise en place d'un réseau local (LAN : Local Area Network) simple à un coût réduit nécessite le seul matériel suivant :

- 1. Une carte réseau Ethernet de type compatible NE2000 (inférieur à 10 Mb/s) sur port ISA ou PCI (ISA sur les PC d'ancienne génération) par poste. A titre indicatif, on trouve de telles cartes pour environ 60 FrF.
- 2. Des câbles Thin-Ethernet (RG-68) (dit câble coaxial ou BNC, British Naval Connectors). Ce type de câble est peu onéreux.
- 3. Un « T » dont chaque carte réseau doit être équipée, sinon le T est obtenu séparément et doit être connecté directement à la carte Ethernet,
- 4. Deux *"terminateurs"* Ethernet (charge adaptée à chaque extrémité du réseau),

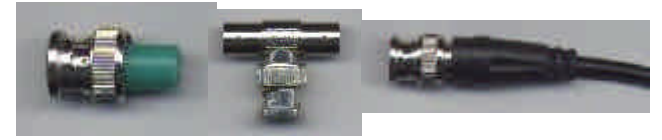

**Figure 3 : Câble et connecteurs pour un réseau « BNC ».**

Les ordinateurs sont alors simplement connectés les uns après les autres sur une ligne centrale :

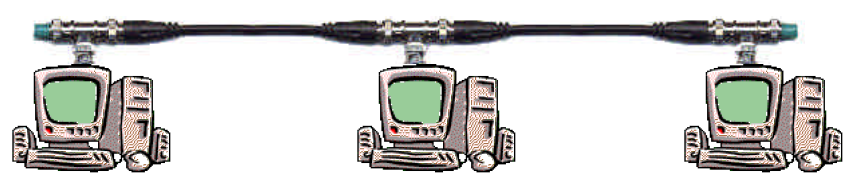

**Figure 4. Réseau en bus (ligne).**

Cette structure en bus présente le défaut majeur de reposer sur un câble unique. Par conséquent, la moindre coupure ou défectuosité de ce câble paralyse tout le réseau. De

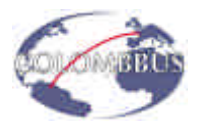

surcroît, il est difficile de localiser l'emplacement d'une panne. Le débit est également limité et décroît proportionnellement au nombre de machines connectées.

L'autre alternative au câble coaxial est l'utilisation de câble UTP (Unshielded Twisted Pairs) équipé de connecteurs RJ-45 (registered Jack). Ce type de réseau est plus performant en terme de débit (10 Mb/s, 100 Mb/s pour les plus récents) et moins limitatif en terme de nombre de machines. Cela implique toutefois l'acquisition d'une unité centrale appelée HUB (routeur local) à laquelle tous les ordinateurs sont connectés et complique la structure du réseau. Cette solution est un peu plus onéreuse mais préférable pour des raisons de fiabilité et de performance.

Le coût d'un HUB est fonction de son nombre de ports de connexion. Selon la topographie des lieux, cette solution peut s'avérer moins pratique au niveau du câblage qui est plus abondant mais reste relativement simple à mettre en œuvre dans une salle de formation ou dans un télé centre.

Dans le cas particulier où seuls deux ordinateurs sont reliés, la connexion peut se faire avec un câble RJ-45 croisé, et ne nécessite pas l'achat d'un HUB.

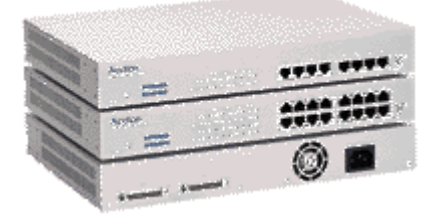

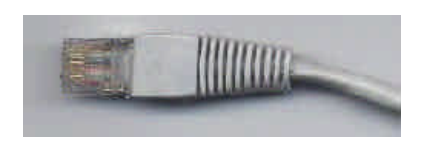

**Modèles de HUB Prise de câble UTP**

**Figure 5. Eléments de réseau en UTP.**

#### Solution sans fil (Radio LAN)

Il existe également des réseaux dit « sans fil » qui s'appuient sur des solutions techniques plus récentes de type 802.11 ou Bluetooth dans un futur proche. Les cartes réseaux sans fil sont beaucoup plus onéreuses et souvent adaptées à l'utilisation d'ordinateurs portables (port PCMCIA). Cependant, l'avantage considérable de ce type de réseaux est l'absence de déploiement de structure filaire qu'il permet et donc leur grande flexibilité. Cette caractéristique est particlièrement intéressante lors de la mise en place de télé centres ou de salles de formation. Comme dans le cas des cartes réseau classiques, il existe la possibilité d'utiliser ou non un routeur local appelé « point d'accès radio ».

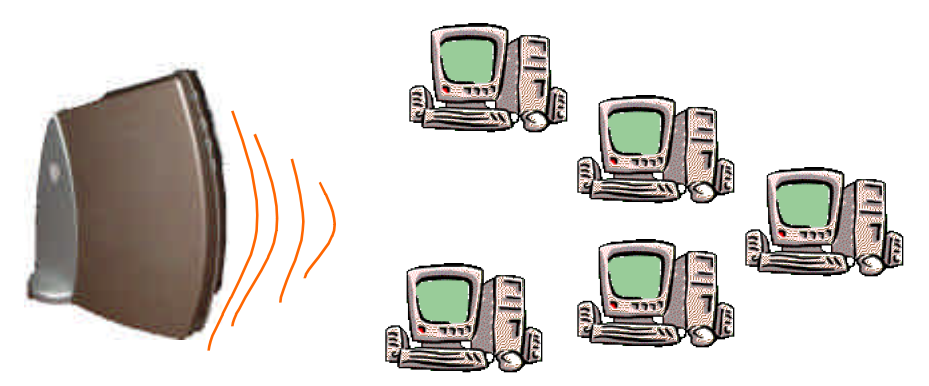

**Figure 6. Réseau sans fil.**

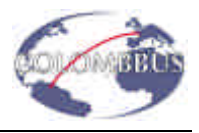

#### Installation des cartes réseau

Une fois la carte réseau mise en place et reconnue par le système d'exploitation (ces cartes, outre un port I/O, exigent un IRQ libre), les « composantes programmes » suivantes doivent être installées :

- $\triangleright$  un client Microsoft
- ÿ la carte réseau (en plus de la "carte d'accès distant" qui correspond au modem)
- $\triangleright$  le protocole IPX-SPX (optionnel)
- $\triangleright$  le protocole TCP/IP
- $\geq$  la gestion du partage des fichiers
- ÿ une identification de votre ordinateur sur le réseau (adresse IP : les adresses 192.0.X.X sont réservées aux réseaux locaux)

#### *Optimisation de l'architecture du réseau pour accès Internet*

#### Les accès à Internet

La partie la plus délicate à mettre en œuvre n'est pas, comme nous l'avons vue, la connexion en réseau local des stations. L'accès à Internet est plus délicat car il est représente un coût permanent non négligeable. Bien que les coûts de connexion soient en constante réduction, l'accès reste le problème majeur à résoudre.

L'accès doit être réalisé à travers un fournisseur d'accès. Les discussions que nous avons eues avec les fournisseurs d'accès au Venezuela (CANTV, GlobalOne) ont montré qu'ils étaient en général sensibles au fait que des enfants ou des populations défavorisées puissent bénéficier d'un accès à Internet.

Les deux solutions qu'ont pu mettre à notre disposition les fournisseurs d'accès sont :

- 1. l'accès distant classique par la ligne téléphonique qui reste peu cher mais limité en débit.
- 2. la ligne haut débit dite « ligne dédiée » ou « liaison louée ». La technologie n'est pas accessible dans tout les pays et reste très onéreuse (700 \$ US /mois au Venezuela pour un accès à 256 kb/s).

Dans le cadre de centres de formation, il est important que le débit soit suffisamment important, or une ligne téléphonique ne peut en aucun cas assurer un débit instantané suffisant pour un nombre de machines important. Pour remédier à ce problème, plusieurs lignes téléphoniques (et accès Internet associés) peuvent être utilisées en parallèle. La ligne haut débit reste, bien entendu, la solution idéale.

L'utilisation d'un réseau local permet de partager l'accès unique à Internet entre toutes les stations, et nous verrons comment plus loin.

Dans cette optique d'Internet pour tous, les entreprises de télécommunications doivent développer des solutions « bas coût ». Ces solutions passeront vraisemblablement par l'ADSL (Asynchronous Digital Subscriber Line) qui permet d'atteindre des débits descendant (fournisseur vers abonné) jusqu'à 2 Mb/s, et montant de plusieurs centaines de kb/s. Cependant, cette technologie reste chère et, surtout, n'est pas disponible partout à l'international. L'ADSL doit être mis en service dans certains quartiers de Caracas dans les mois prochains. Toutefois, ce système est extrêmement sensible à la qualité de la boucle locale, et il est à craindre que ses performances soient réduites dans les Pays en Voie de Développement (PVD).

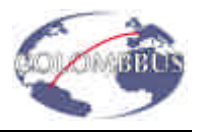

#### Le partage d'accès

L'idée du partage d'accès est d'utiliser un seul et même accès Internet pour tous les ordinateurs d'un même réseau. Pour ce faire, plusieurs solutions sont envisageables et dépendent des services offerts par le fournisseur d'accès.

Pour une ligne dédiée, il est possible d'obtenir un plan d'adressage et dans ce cas il existe un routeur physique qui répartit l'information vers les différents ordinateurs du réseau local. Ces ordinateurs ont alors chacun une adresse IP reconnue, unique et référencée sur le réseau global (Internet). Dans ce cas chaque ordinateur a accès et est accessible directement via Internet.

Dans le cas où le fournisseur d'accès ne permet qu'à une seule machine (ordinateur possédant un modem ou une seconde carte réseau) de se connecter à Internet (adresse IP dynamique ou fixe), deux solutions sont possibles pour que les ordinateurs du réseau local accèdent à Internet :

- $\triangleright$  L'utilisation d'un serveur Proxy
- $\triangleright$  Le routage NAT

#### Le Serveur Proxy

Un ordinateur appelé Proxy sert d'interface entre Internet et le réseau local. Dans cette configuration, il y a une double connexion car l'ordinateur local lance une requête sur le Proxy qui, à son tour, se connecte à Internet.

Un avantage important lié à l'utilisation d'un serveur Proxy est la possibilité de stocker des informations (pages Web visitées, fichiers téléchargés). Ce stock est appelé **cache local**. Dans le cadre de formations, les pages Web consultées sont souvent les mêmes pour plusieurs ordinateurs et l'utilisation d'un cache global permet de sous dimensionner l'accès Internet. Ce cache global est à distinguer du cache local, propre à chaque ordinateur, et qui fonctionne aussi comme stock mémoire, mais n'est pas accessible aux autres ordinateurs. D'une manière plus générale, le serveur Proxy gère toutes les connexions entrantes et sortantes des ports préalablement configurés. Un autre avantage est de pouvoir utiliser le serveur Proxy comme **"firewall"** (pare-feu). Ce pare-feu est une sécurité contre toute tentative d'intrusion TCP/IP extérieures (qui ont lieu généralement sur d'autres ports que ceux utilisés).

L'inconvénient majeur de cette configuration est lié au fait qu'elle nécessite de configurer tous les services (http, ftp, pop, smtp, etc.), un par un, sur le serveur Proxy (avec un certain port et des règles de "redirection" sur Internet). De plus, toutes les applications des ordinateurs du réseau local doivent être reconfigurées afin d'utiliser le Proxy. De nombreuses applications travaillent sur plusieurs ports en même temps (par exemple Netmeeting), dont certains sont ouverts dynamiquement. La présence d'un Proxy rend impossible cette utilisation originale des ports. De manière analogue, les commandes ICMP ('ping' par exemple) ne dépassent pas le firewall. La configuration d'un réseau avec un Proxy représente donc un travail non négligeable d'administration, et de solides connaissances.

Cette solution, bien que complexe, est particulièrement bien adaptée à une salle de formation.

L'autre solution, le routage NAT, que nous décrivons plus loin, semble plus adapté pour des points d'accès locaux et représente une solution simple pour permettre à quelques ordinateurs en réseau de se connecter à Internet via une ligne téléphonique.

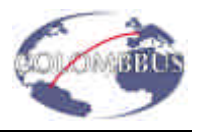

#### *Le logiciel*

Le logiciel qui nous a semblé le plus adapté est WINGATE<sup>4</sup>, disponible sur Internet, il est relativement simple à utiliser et l'aide en ligne est bien faite.

#### Le routage NAT

L'autre manière plus simple de partager une connexion à Internet est le routage NAT (Network Address Translation). Le routeur NAT, tout comme pour le serveur Proxy, est l'intermédiaire entre le réseau Internet et le réseau local : la passerelle.

Le routeur NAT, comme son nom l'indique, fait réellement du routage de paquets IP, c'est-àdire qu'il transmet les paquets reçus par un ordinateur du réseau local vers Internet (et inversement), contrairement à un serveur Proxy qui ouvre une seconde connexion.

L'ingéniosité du routage NAT vient de sa manière de gérer plusieurs ordinateurs locaux d'adresses IP de type 192.168.0.x (adresses réservées aux réseaux locaux), de transmettre leurs paquets spécifiques vers Internet, et de leur redistribuer spécifiquement les paquets reçus. L'astuce est la suivante : lorsque le routeur NAT reçoit un paquet IP d'un des ordinateurs du LAN, il en modifie l'adresse IP de l'expéditeur et la remplace par sa propre adresse : l'IP "légale" de connexion. Le routeur NAT conserve ensuite ces informations dans une table. Lorsque le serveur Internet répond à la requête et renvoie des paquets IP sur le routeur, ce dernier vérifie dans ses tables qu'il possède bien l'entrée correspondante (par rapport au port de l'application cliente), puis y réécrit les coordonnées (IP + socket) de l'ordinateur du LAN. Le paquet IP peut ainsi rejoindre sa destination dans le LAN.

Cette configuration présente l'inconvénient d'utiliser des ports "élevés" et de nécessiter une configuration particulière s'il y a un serveur Web sur le LAN.

#### *Le logiciel*

Il existe une infinité de petits logiciels de routage NAT disponibles sur Internet. Cependant celui qui nous a semblé le plus simple et le plus facile à utiliser a été SYGATE<sup>5</sup>.

Ce logiciel une fois installé en serveur peut être installé en client sur les machines locales, ce qui ne nécessite aucune connaissance particulière. L'installation client n'est pas obligatoire, il suffit simplement dans la configuration IP réseau de rentrer comme DNS et comme passerelle l'adresse locale du routeur. L'un des avantages de ce logiciel est de ne pas nécessiter de configurer les applications locales.

#### La solution bas coût : pour les communautés

En utilisant un réseau de type BNC et un accès partagé, il est possible de proposer un accès bas coût. L'accès Internet peut se faire via une ou plusieurs lignes téléphoniques, en subdivisant le réseau avec plusieurs Proxy utilisant un cache global. Cette solution permet d'envisager des salles de formation ou des micro points d'accès avec des coûts relativement réduits.

 4 http://wingate.deerfield.com

<sup>&</sup>lt;sup>5</sup> http://www.sygate.com

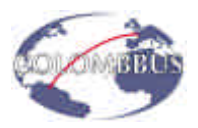

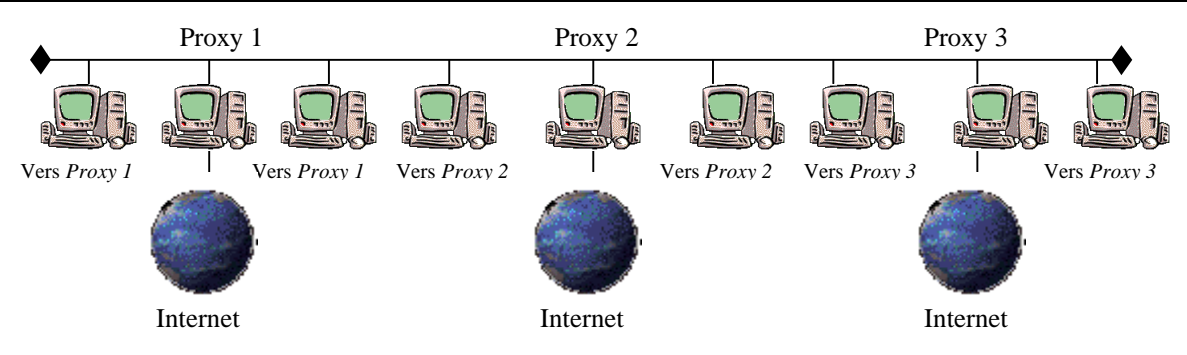

**Figure 7. Utilisation de plusieurs lignes téléphoniques.**

C'est cette solution qui a été retenue pour mettre en place un petit réseau de deux ordinateurs pour la communauté de San Juan de la Urbina à Petare, Caracas.

#### Solution sans fil retenue pour le centre de formation

#### *Réseau local*

La solution idéale mais la plus onéreuse est de mettre en place une liaison louée avec un réseau local sans fil par exemple. Il existe une gradation de complexité et de prix entre cette dernière solution et la solutions bas coût.

Pour ce projet nous avons opté pour la mise en place d'un réseau sans fil Wavelan (802.11). Le réseau ainsi réalisé est composé de cartes réseau à 2 Mb/s (les dernières versions de carte permettent d'obtenir des débits annoncés de 11 Mb/s).

Dans le cadre de ce projet nous avons cherché à expérimenter ce type de réseau sans fil en situation réelle de formation. L'expérimentation que nous avons menée sur place, a été réalisée à la fois avec des cartes 802.11 à 2Mb/s, (cartes mise en place pour la salle de formation) et des cartes Wavelan de même type à 11Mb/s.

Le réseau local se compose de 20 postes Pentium offerts par BULL (France). Le prix du transport France–Venezuela de ce matériel a été acquitté par France Télécom R&D, et l'emballage assuré par la société SERRIB (France).

La mise en place du réseau local sans fil a été rendu possible grâce au soutien de Lucent Technologies (Floride, Hollande) qui, en plus des 20 cartes réseaux, nous a fourni 20 adaptateurs PCMCIA-ISA et un point d'accès radio domestique.

Ce type de réseau RLAN fonctionne dans la gamme de fréquences ISM (2,4 – 2,5 GHz). Ces cartes sont conformes à la norme ETS.

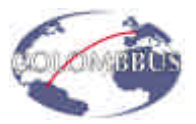

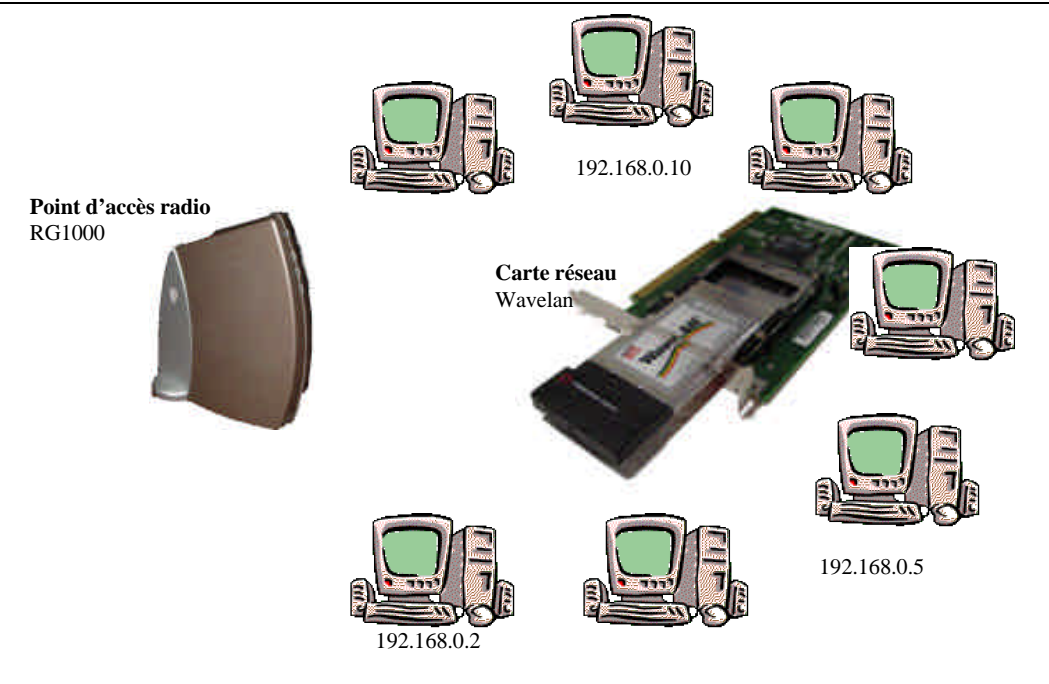

**Figure 8. Réseau sans fil 802.11**

Lors de la mise en place de ce réseau, le technicien de Lucent s'est heurté au problème du réseau mixte – cartes 2Mb/s d'ancienne génération et cartes 11Mb/s de génération plus récente. En effet, les cartes 2 Mb/s ne peuvent supporter le cryptage, or le point d'accès fourni (RG1000) est, par défaut, configuré en mode crypté. Il a donc fallu retourner le RG1000 pour le reconfigurer. Le RG1000 ne peut être configuré que par le constructeur ce qui a limité l'expérimentation que nous avons menée. Le canal utilisé était le canal 1.

Deux modes de fonctionnement sont possibles avec ces cartes réseau :

- $\geq$  le mode ad hoc qui crée un lien point à point (carte à carte) direct
- $\triangleright$  le mode point d'accès pour lequel un HUB radio est utilisé. Afin de tester les fonctionnalités de ce type de réseau les deux modes ont été analysés.

#### *Accès à Internet.*

Le point d'accès radio possède une connexion RJ 45 qui permet de connecter le réseau radio à un réseau filaire. L'objet de ce projet était également de mettre en place un accès Internet et d'analyser les configurations les plus adaptées à la formation et aux télé-centres.

Dans un premier temps nous avons expérimenté un accès par une ligne téléphonique classique en utilisant d'une part le routeur NAT et d'autre part le serveur Proxy.

La solution retenue pour la salle de formation grâce au concours de Cantv, l'opérateur historique vénézuélien, est un accès dédié à 256 Kb/s avec un plan d'adressage pour 30 machines. Pour obtenir l'accès haut débit dans la salle de classe une liaison HDSL (High bit rate Digital Subscriber Line) a été utilisée entre le commutateur local de l'Ateneo et la salle de formation. Afin de gérer l'accès pour le réseau local, un point terminal Cisco 2500 a été installé.

#### Optimisation du réseau

Diverses configurations ont été testées, une fois, la liaison spécialisée installée.

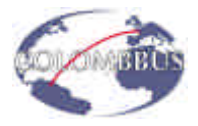

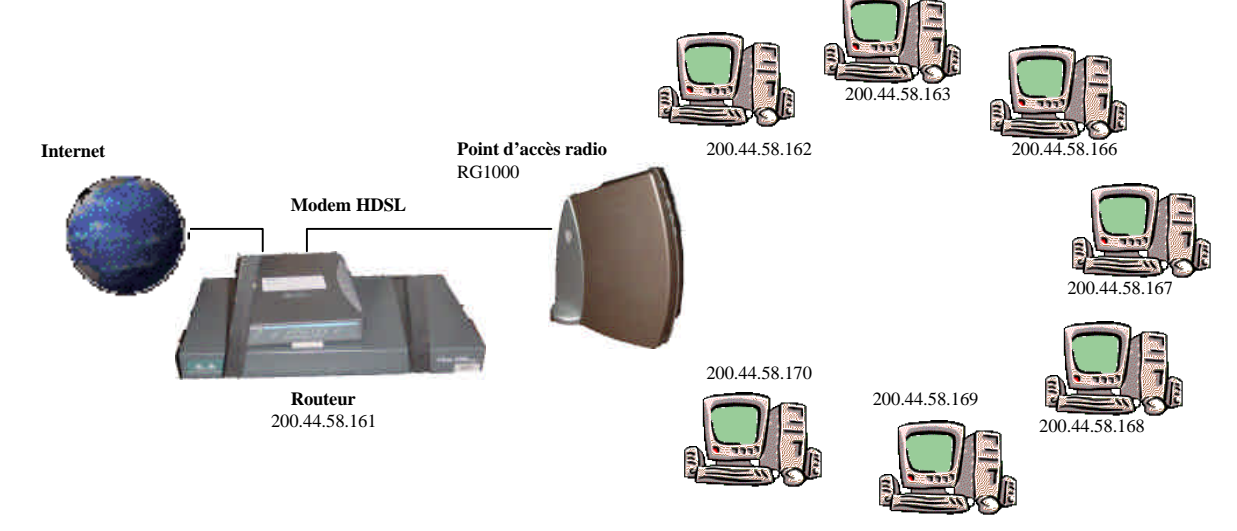

Accès global de chaque poste à Internet :

**Figure 9. Réseau en accès partagé total.**

Chaque ordinateur est visible à partir du réseau global (Internet).

Accès utilisant en tête de réseau un serveur Proxy (double carte réseau filaire)

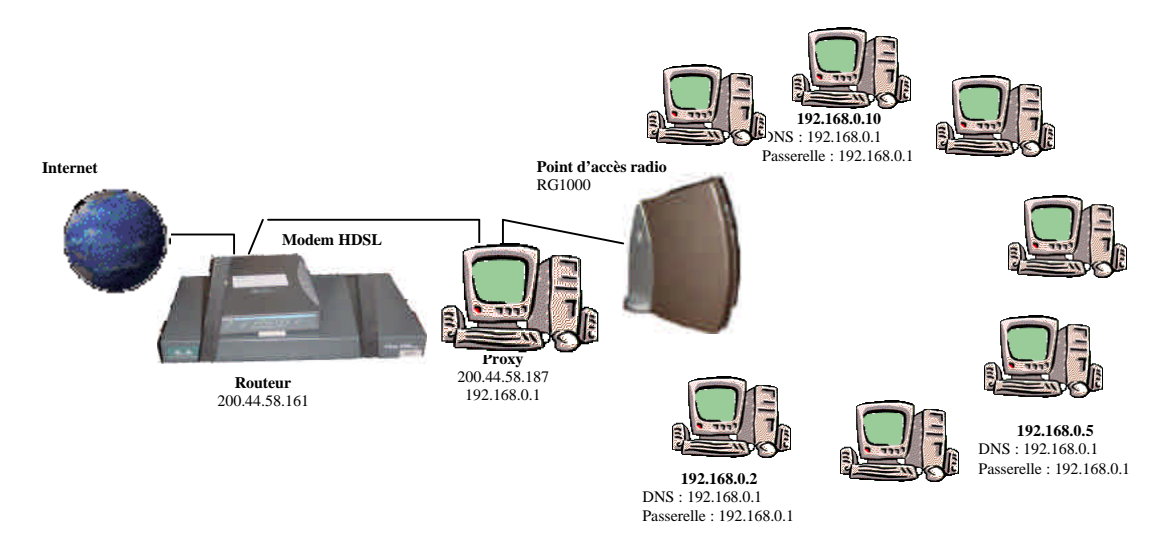

**Figure 10. Serveur Proxy en tête.**

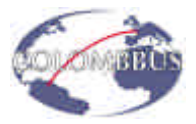

Accès utilisant un Proxy en tête de réseau radio :

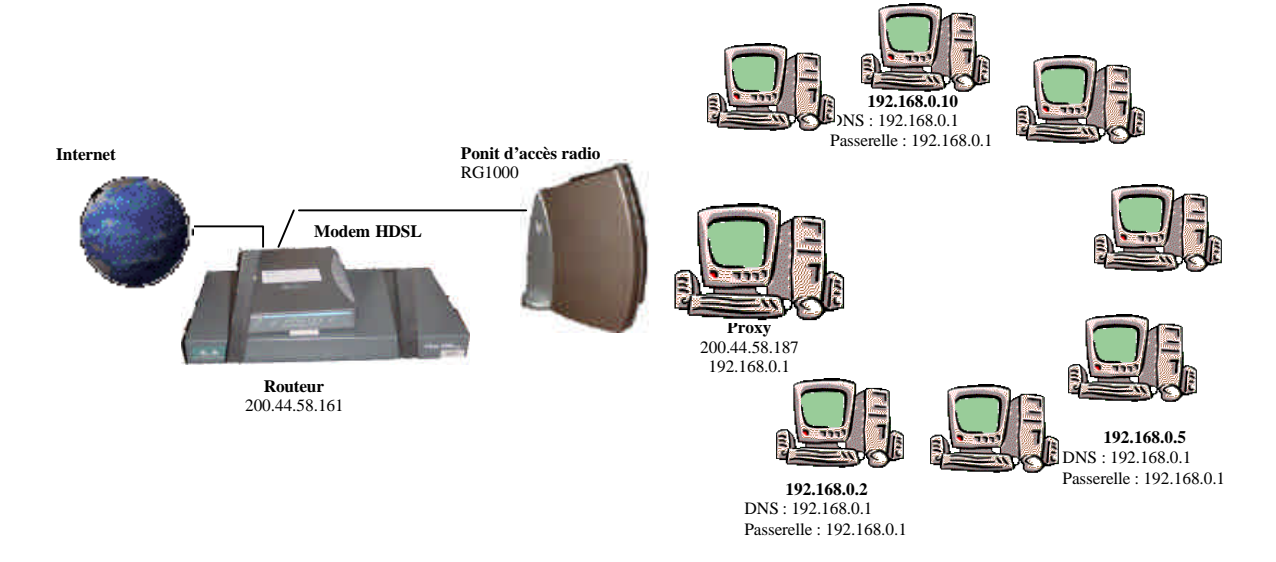

**Figure 11. Serveur Proxy devant le point d'accès radio.**

Accès utilisant un Proxy en tête de réseau radio en mode ad hoc

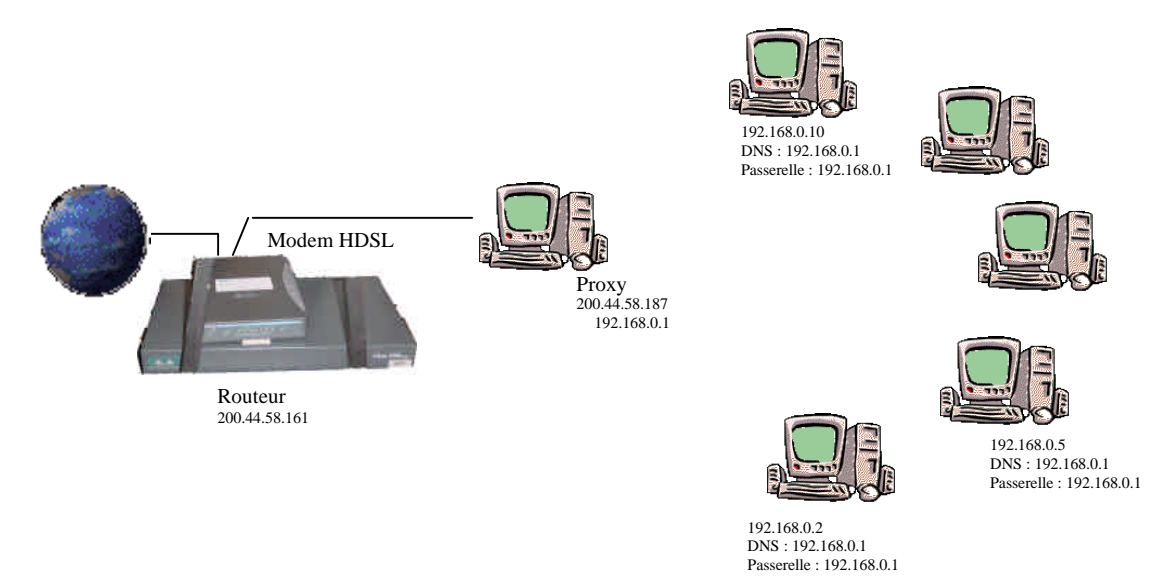

**Figure 12. Proxy en mode ad-hoc.**

La solution utilisant le Proxy en tête du réseau (Figure 10) a été retenue pour ce projet car elle permet d'assurer la sécurité du réseau et d'exploiter le cache global du Proxy lors des formations même si la capacité (Pentium 100) et la stabilité (Windows 95 avec 2 cartes réseau) du Proxy sont limitées.

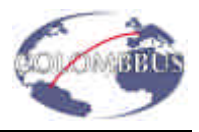

#### **Solution pédagogique mise en place**

L'installation du réseau et du point d'accès s'est faite en parallèle avec la préparation des formations. Nous avons fait le choix de développer des supports pédagogiques libres de droit, disponibles pour tous, informatisés et qui répondent à une demande particulière : former en une vingtaine d'heures des personnes n'ayant jamais (ou presque jamais) utilisé un PC.

#### *Les programmes utilisés*

Le principal programme que nous avons utilisé pour la formation est Netmeeting. Ce programme permet un partage des applications particulièrement intéressant d'un point de vue pédagogique (il autorise également le partage du bureau, ce qui permet de prendre le contrôle d'une station à distance).

Les cours présentés avec PowerPoint étaient donc visibles sur tous les écrans en partageant l'application sur toutes les stations des élèves.

Ce type de cours est extrêmement simple à mettre en place. Ce logiciel ne nécessite pas de grandes ressources, et pouvait donc être parfaitement utilisé sur les stations dont nous disposions. Il permet en outre de concentrer l'attention des élèves sur l'écran de leur machine, et de leur donner envie de découvrir son fonctionnement.

#### *Le contenu des formations*

Deux types de formations ont motivé la réalisation de ces cours :

- 1. La formation des adolescents et des adultes aux logiciels classiques (bureautique, dessin) et à Internet. Chaque participant a créé une page web ;
- 2. La découverte de l'informatique et d'Internet pour les enfants ;

Les cours pour les plus âgés ont été séparés en 5 parties :

- 1. Le fonctionnement d'un PC : le but est de comprendre comment fonctionne un PC et de démystifier cette boîte noire étrange…
- 2. Le système d'exploitation : nous avons présenté les grandes fonctionnalités d'un système d'exploitation particulier (Windows 95).
- 3. L'utilisation de logiciels *classiques* (word, excel, powerpoint, photoshop).
- 4. Internet : apprendre à utiliser Internet, à trouver l'information et à communiquer.
- 5. Apprendre à faire une page WEB : l'idée est de faire créer une page personnelle simple permettant de valoriser l'ensemble de ces nouveaux outils.

Pour les enfants le cours est allégé et beaucoup plus ludique, l'objectif étant la découverte de l'informatique et d'Internet :

- 1. Le fonctionnement d'un PC :
- 2. Word, Paint et Photoshop
- 3. Internet et le courrier électronique.

Nous avons souhaité mettre à disposition de tous, les cours que nous avons réalisés. Ils sont disponibles dans la rubrique formation du site de l'association (http://www.colombbus.org). Ces cours sont en espagnol et restent à améliorer. Nous espérons qu'ils seront utilisés par d'autres organismes qui pourront les améliorer, ou les traduire si nécessaire. Une version particulièrement adaptée à ce type de formation pourra ainsi voir le jour et être mise en ligne (libre de droit).

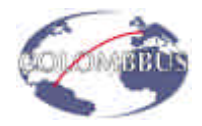

Les sessions ont été organisées par tranches d'âge : les enfants, les adolescents et les adultes, avec deux personnes par ordinateur. Les adultes formés l'ont été afin de mettre à leur tour des formations en place. Chaque groupe a suivi 5 demi-journées de formation de 4 heures chacune à l'exception des enfants qui ont suivi 4 sessions de 2h30 (Figure 13).

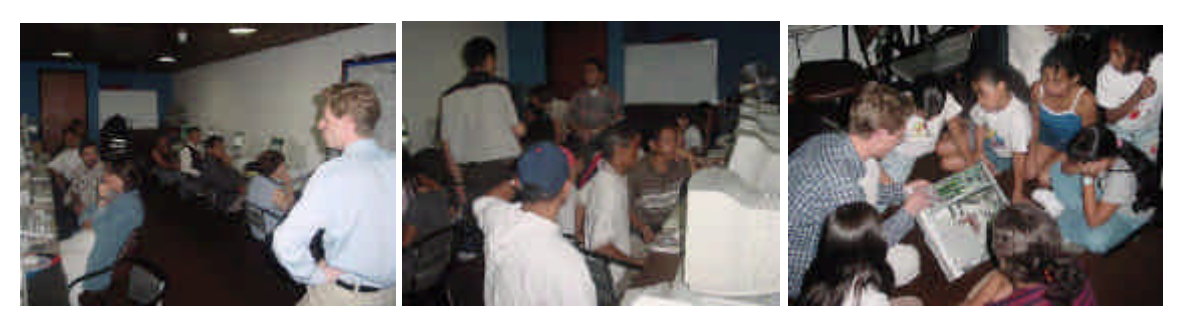

**Figure 13 : La formation des formateurs, des adolescents et des enfants.**

L'ensemble des cours a été précédé d'un questionnaire permettant d'évaluer l'état des connaissances des participants et sanctionné par un QCM permettant d'évaluer leur intérêt pour la formation (l'évaluation portant bien entendu, sur la capacité des professeurs à faire passer l'information !).

Un diplôme a été remis à chacun, à la fin des formations. Bien que sans valeur réelle d'un point de vue « européen », il est particulièrement important que les personnes ayant suivi cette formation puissent la valoriser.

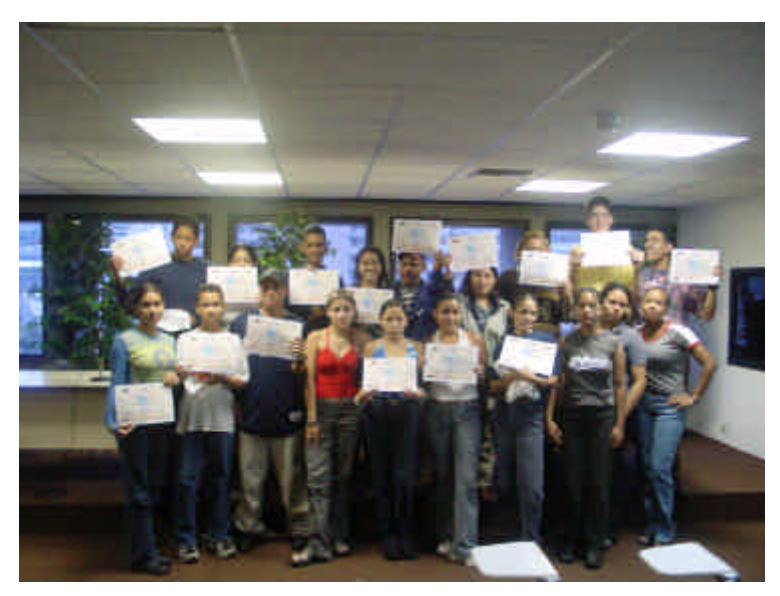

**Figure 14. Remise du diplôme à un groupe d'adolescents.**

#### **Résultat des formations**

Les premières formations mises en place, au cours du mois d'août, ont permis de former près de 80 personnes, toutes tranches d'âges confondues. Les sessions étaient organisées simultanément dans deux salles (Figure 15) de l'Ateneo de Caracas.

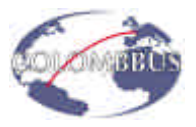

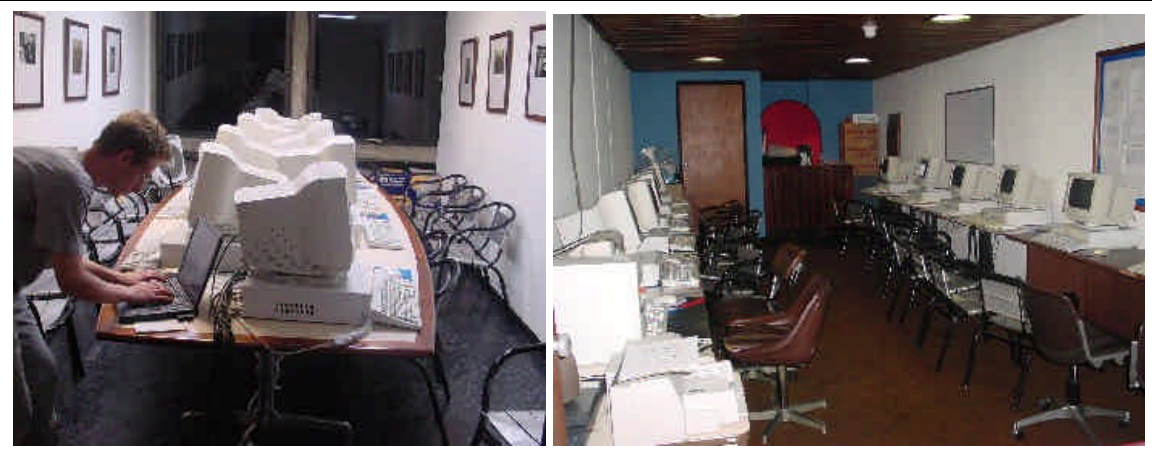

**Figure 15 : Les deux salles de formation**

A l'issue de ces formations les enfants ont appris a utiliser des logiciels simples (dessin, traitement de texte) et à naviguer sur Internet.

![](_page_20_Picture_5.jpeg)

**Figure 16. Dessins…**

![](_page_20_Picture_7.jpeg)

**Figure 17. Site des « jovenes » de la communauté de Simon Rodrigues**

![](_page_21_Picture_0.jpeg)

Les plus âgés ont quant à eux réalisé une page WEB (consultables sur le site de Colombbus et bientôt sur le portail local). Point important : 16 personnes des différentes communautés ont été formées afin d'assurer les futures formations.

Enfin, une formation technique pour l'équipe du RCC à été assurée afin qu'elle puisse prendre en charge les opérations de base liées à la maintenance du réseau.

#### **Retentissement du projet**

#### *Réponse aux besoins locaux*

Le télé centre mis en place permet d'organiser des formations et l'ensemble des personnes ayant suivi ces formations peut maintenant accéder à Internet. Diverses organisations sociales locales telles que, Opportúnitas (voir Annexe 4) ont émis le désir de participer à ce projet. Des entreprises françaises implantées au Venezuela ont été contactées pour participer à la maintenance de cette salle, participer aux futures formations ou accueillir des élèves pour des stages de formation.

#### *Media*

Cette première série de formation s'est achevée par un communiqué et une conférence de presse qui ont permis de découvrir l'intérêt que pouvaient porter les media locaux à ce projet. L'écho dans la presse ne s'est pas fait attendre…

![](_page_21_Picture_9.jpeg)

# **Kedes sociales** telemáticas buscan respaldo del Estado

#### **Figure 18. Articles de "Tal Cual" et "El Nacional".**

- ÿ Présentation du projet aux informations télévisées de 20h sur TeleGlobo,
- $\triangleright$  Émission de télévision (RCC),
- $\triangleright$  Émission de radio (en préparation),

![](_page_22_Picture_0.jpeg)

- ÿ Présentation sur la radio locale Amistad (radio de quartier à Petare),
- ÿ Divers articles dans les journaux dans : Tal Cual (2 articles), Así, Union Radio, Guatire, Cadena Global, El Nacional…
- ÿ Couverture de l'événement sur le journal interne de France Télécom R&D et une exposition présentant le projet à l'ensemble du personnel.
- ÿ Parution d'un article dans la revue du CSDPTT
- ÿ Un communiqué de presse est prévu dans les prochaines semaines en France...

En règle générale, l'ensemble des partenaires a été cité dans ces articles.

![](_page_23_Picture_1.jpeg)

### **Budget**

Le budget du projet prend en compte l'ensemble des participations à l'exception de la participation du personnel et des salles de formations de l'Ateneo qui n'ont pas été chiffrées.

![](_page_24_Picture_0.jpeg)

![](_page_24_Picture_381.jpeg)

![](_page_25_Picture_1.jpeg)

#### **Perspectives et besoins**

Cette dernière partie concerne les perspectives du projet afin d'assurer d'une part la pérennité du projet et d'autre part le développement des points d'accès localisés dans les communautés.

#### *Maintenance du réseau*

La nécessité la plus urgente pour assurer la pérennité du projet est la maintenance du réseau. L'utilisation du réseau pour des sessions de cours, ainsi que pour la réalisation de projets que le RCC souhaite encadrer ne pourra être maintenue longtemps sans un soutien technique local qui permettra des modifications, et des améliorations du réseau.

Cette maintenance a déjà été évoquée avec les entreprises partenaires (Bull) et celles-ci participeront à cet effort. Nous avons aussi évoqué ce problème avec les entreprises françaises implantées au Venezuela (Alstom, Total), ainsi qu'avec la Chambre de Commerce à Caracas afin qu'ils participent sur place à la maintenance du réseau et au renouvellement du parc informatique.

L'achat d'un PC multimédia, Windows NT, doit être envisagé rapidement pour installer un nouveau Proxy dans la salle de formation. Ce Proxy sera plus performant et plus stable que le Proxy actuel (Pentium 100, Windows 95).

#### *Formations d'administrateurs de réseau – Projet Sud-Nord*

Nous avons obtenu de la part d'une entreprise espagnole, Afina Sistemas, la possibilité pour deux jeunes vénézuéliens de suivre une formation d'administration de réseau. Les jeunes ainsi formés auraient la charge, pendant un temps préalablement convenu, de maintenir le réseau installé dans les locaux de l'Ateneo de Caracas.

#### *Equipement des communautés*

Nous souhaitons poursuivre l'équipement des communautés avec lesquelles nous avons travaillé, et dont nous avons formé les membres en compagnie du Red de Centros Comunitarios. Ces communautés sont entre autres les suivantes : Chapellin, San José de la Urbina en Petare, El Guarataro, la Guaíra, Caricuao, et les centres de réfugiés Simon Rodrigues, Ezequiel Zamora 1, et Pedro Briceno Mendez. Cette partie du projet permettra la mise en place du "réseau télématique socio-culturel" voulue par le RCC. Les ordinateurs nécessaires à la mise en place des petits réseaux dans les communautés proviendront du parc de l'Ateneo qui répartira une partie des postes. Des contrats (convenios) seront signés entre les communautés membres et l'Ateneo, permettant un suivi du projet.

#### *Formations Printemps-Eté 2001*

Nous souhaitons poursuivre les formations déjà initiées sur place, dans les locaux de l'Ateneo de Caracas.

De nombreuses communautés, ainsi que d'autres fondations vénézuéliennes impliquées dans le travail communautaire ou avec les enfants nous ont fait part de leur souhait de participer à ce projet, et de bénéficier de l'aide technique de notre association. C'est notamment le cas de l'association Opportúnitas, soutenue entre autres par la Youth Children Association (voir annexe).

![](_page_26_Picture_1.jpeg)

#### *Edition de manuels de cours*

Basés sur les manuels en format électronique que nous avons réalisés, nous souhaitons éditer des manuels de cours qui puissent être remis aux participants, et/ou consultables dans les salles de navigation, aussi bien dans les communautés qu'à l'Ateneo.

#### **Conclusions**

#### *Conclusion technique*

Au cours de ce projet nous avons pu analyser des solutions techniques pour la mise en place de télé centres, et notamment des solutions bas coût. Les principaux axes d'étude de l'expérimentation<sup>6</sup> que nous avons menée sont les suivants :

- $\triangleright$  comparaison des configurations de partage d'accès (NAT / Proxy),
- ÿ pertinence d'un RLAN dans un contexte de formation,
- $\triangleright$  analyse de la configuration optimale avec un accès dédié.

#### *Conclusion générale*

Un télé centre de formation performant à l'aide de matériel combinant ancienne et nouvelle générations a été mis en place. La création de ce télé centre a été l'occasion d'une expérimentation technique sur des nouvelles technologies, permettant ainsi la caractérisation *in situ* de nouvelles solutions pour l'accès à Internet et la mise en place de réseaux locaux flexibles, simples, et adaptés à un contexte de formation.

Nous avons créé un centre *fédérateur*, au sein d'une institution reconnue tant au niveau national qu'au niveau international. Une fois ce centre en place, et le projet initié solidement, nous avons commencé à installer des réseaux bas coûts dans les communautés. Cette étape est nécessaire pour mettre Internet à la disposition de toutes les populations. Toutefois, les communautés ne peuvent pas assurer la sécurité du matériel, et il serait déraisonnable de baser un tel projet et l'organisation des futures sessions de cours sur les réseaux des centres communautaires.

Les difficultés auxquelles nous nous sommes heurté (retard dû au dédouanement, aux négociations avec CANTV, et à la mise en place coordonnée du projet avec tous nos partenaires, décalage culturel et différente façon de travailler, etc.) apparaissent aujourd'hui dépassés, et la réalisation du projet n'aura finalement que peu pâti de ces retards. Les enseignements que nous pourrons tirer de ces difficultés sont autant de garanties pour la suite du projet…

L'accueil reçu par ce projet aussi bien en France qu'au Venezuela a été exceptionnel comme en témoignent le grand nombre de partenaires qui se sont associés à ce projet, ainsi que le retentissement médiatique qu'il a rencontré. Le succès des formations, l'assiduité des élèves, la qualité du travail réalisé sont autant de preuves de son intérêt et de sa pertinence.

Dans les tous derniers jours, des formations ont été organisées et prises en charge par les élèves que nous avons formés, et ceux-ci ont travaillé avec une vingtaine d'enfants.

 6 S. Chaillou, B. Fourestié, S. Le Potier et S. Trillaud, « Mise en place et test d'un réseau sans fil de type 802.11 en situation réelle de formations », Note technique interne France Télécom R&D, sept. 2000.

![](_page_27_Picture_0.jpeg)

L'implication des entreprises privées et des pouvoirs publics dans ce projet reste nécessaire, pour faire d'Internet un outil accessible au plus grand nombre, favorisant l'éducation et la citoyenneté.

![](_page_27_Picture_3.jpeg)

#### **Annexes**

- Annexe 1 : Lettre de soutien de l'Ateneo de Caracas
- Annexe 2 : Lettre de soutien du RCC<br>Annexe 3 : Lettre de soutien de l'Am
- Annexe 3 : Lettre de soutien de l'Ambassadeur du Venezuela en France<br>Annexe 4 : Lettre de contact d'Opportúnitas.
- Lettre de contact d'Opportúnitas.

![](_page_29_Picture_0.jpeg)

Caracas 21 de agosto de 2000

Dr. BENOIT FOURESTIE PRESIDENTE DE COLOMBBUS Paris-Francia.

Estimado amigo, tengo el grato honor de dirigirme a usted y a todos los integrantes de su asociación, en la oportunidad de hacerles extensivo nuestro más profundo agradecimiento por la encomiable e intensa labor que usted y su grupo han desarrollado conjuntamente con todo el equipo humano de la Red de Centros Comunitarios del Ateneo de Caracas:

En este sentido, hago extensivas mis mayores felicitaciones por los logros alcanzados respecto del éxito tanto en las instalaciones tecnológicas que nos han dejado en el Ateneo y en las comunidades como con la población de jóvenes. niños y lideres comunitarios que recibieron tan gustosamente los cursos de formación que conjuntamente hemos impartido desde el Ateneo de Caracas.

Huelga decir que las puertas de nuestra institución y de las comunidades quedan abiertas para COLOMBBUS y todo su equipo a fin de dar continuidad a este importante proyecto e iniciar nuevos intercambios en materia educativa y tecnológica. Igualmente nos hacemos voceros de este agradecimiento de parte de las empresas coloboradoras en este proyecto, tales como CANTV Y CANTV **SERVICIOS:** 

En espera de nuevos intercambios que nos permitan estrechar lazos culturales, queda de usted.

Atentamente. **ANDA RINCON** 

Directora Ejecutiva.

![](_page_30_Picture_0.jpeg)

Caracas 21 de agosto de 2000

#### Sres. ASOCIACION CIVIL COLOMBBUS Paris-Francia.

#### Estimado amigo.

Me dirijo a ustedes en la honrosa oportunidad de ofrecerles nuestro mayor agradecimiento por la loable labor que han desarrollado en nuestra institución y en especial para la gente de las comunidades con las que trabaja nuestra dirección de Centros Comunitarios, en este sentido queremos hacer énfasis en que su aporte se traduce inequivocamente en el logro de nuestra principal misión, es decir en el fortalecimiento de la participación ciudadana de los sectores mas desfavorecidos del país, en ello hemos puesto todo nuestro empeño y con su ayuda se ha dado un paso adelante en el proceso de comunicación e intercambios colectivos entre comunidades e instituciones sociales y culturales.

No me queda mas que exhortarles a continuar con esta importante labor que tan acertadamente han emprendido con nosotros; en un mundo cuyas exigencias tecnológicas y de globalización cada vez nos exigen toda la sensibilidad y solidaridad social, tal y como la que ustedes nos han demostrado.

En espera de nuestro nuevo encuentro, quedo de ustedes.

Atentamente **Ingrid Gómez** 

Directora de la Red De Centros Comunitarios.

ATENEO DE CARACAS. | TEURISED TTO 4622/4479<br>PLAZAMORELOS LOSCADROE | ST3-4380. FAX. 373-7012<br>CARACAS - VENTZUZLA | APARTADO 662 CARACAS<br>bitp://www.atenes.org.ve

#### REPUBLICA BOLIVARIANA DE VENEZUELA **EMBAJADA EN FRANCIA**

11 rue Copernic - 75116 Paris Tél: 01 45 53 29 98 - Fax: 01 47 55 64 56

 $000155$ 

Paris, le 9 février 2000

J'ai le plaisir de vous présenter l'association "Colombbus", créée comme résultat de la visite au Venezuela d'un groupe de jeunes professionnels désireux de venir en aide aux jeunes des quartiers défavorisées de Caracas.

Lors de leur séjour à Caracas, les futurs membres de "Colombbus" ont coordonné avec l'"Ateneo de Caracas" l'organisation de diverses activités qui se veulent, à long terme, formatrices et créatrices d'emploi.

Or un domaine d'intervention prioritaire est l'initiation de ces jeunes à l'informatique et à l'Internet, facilitant ainsi leur insertion dans le monde du travail. Un autre aspect du projet est la mise en place d'un réseau informatique reliant les différents centres communautaires et permettant la diffusion coordonnée des programmes d'aide et de formation.

Pour financer ce projet, l'association propose aux entreprises implantées au Venezuela un partenariat qui contribuera sans doute à améliorer leur image de marque.

L'Ambassade apporte son soutien à cette généreuse initiative qui permettra à des jeunes vénézuéliens issus de milieux modestes de surmonter le handicap que représente dans le monde actuel le non accès à l'informatique.

Avec nos remerciements pour l'accueil favorable que vous voudrez bien réserver à ce projet, je vous prie d'agréer, Monsieur, l'expression de ma considération distinguée.

![](_page_31_Picture_10.jpeg)

![](_page_31_Picture_11.jpeg)

Ambassadeur

Extrait certifie conforme à l'original qui nous a été présenté et que nous avons immédiatement rendu 24 FEV. 2000 Issy les Moulineaux le

![](_page_31_Picture_14.jpeg)

Projette Maaile le tondronnaire Teimbria TAIAOUE

~LWF0000

![](_page_32_Picture_1.jpeg)

Caracas, 12 de agosto de 2000

Sr. Benoît Fourestié Colombbus Presente.-

#### Estimado Benoît Fourestié

 La Fundacion Opportunitas es una organizacion de desarrollo social, sin fines de lucro, que tiene como objetivo principal promover la inversion social y el apoyo a la infancia y la juventud venezolana en situacion de desventaja social.

 **Actualmente Opportunitas desarrolla un proyecto que tiene como objetivo divulgar** y **promover el uso de las Tecnologfas de la Informaci6n** y **la Comunicaci6n como herramientas para el desarrollo personal, profesional** y **comunitario. En tai sentido, el proyecto se vale de tres estrategias: dotaci6n de equipos, formaci6n** y **capacitaci6n en el manejo de los mismos** e **instalaci6n de Telecentros. El proyecto en general esta dirigido** a **escuelas publicas** y **grupos de base ubicados en zonas periurbanas** o **de barrios.**

 Coma cansecuencia de nuestra participaci6n en el Prayecta *Redes TelemÉJticas Camunitarias,* desarrallada canjuntamente par el *Atenea de Caracas* y *Calambbus,* hemas canstatada la sintania de las actividades realizadas par ambas arganizacianes. Atendienda a la pasibilidad de desarrallar canjuntamente actividades extendemas una invitaci6n a usted y al resta del equipa para una reuni6n que tendra par abjetiva la presentaci6n institucianal de Oppartunitas y del prayecta antes mencianada.

 Tai y como se acord6, la reuni6n se Ilevarâ a cabo el pr6ximo martes 15 de agosto a partir de las 4:00 pm. Si por los motivos que tuera no pudiera realizarse el encuentro, reiteramos nuestro interés y disposici6n para etectuarla otro dia durante su estadla en el pals.

#### Atentamente

ente Gehera

Fundaci6n para la Infancia y la Juventud -Opportunitas Av. Principal de Los Chorros. Complejo Gustavo Machado Telf. 235.89.72 -2327271